## ... und hier die Tastenkombinationen für WIN8. Sehr nützlich!

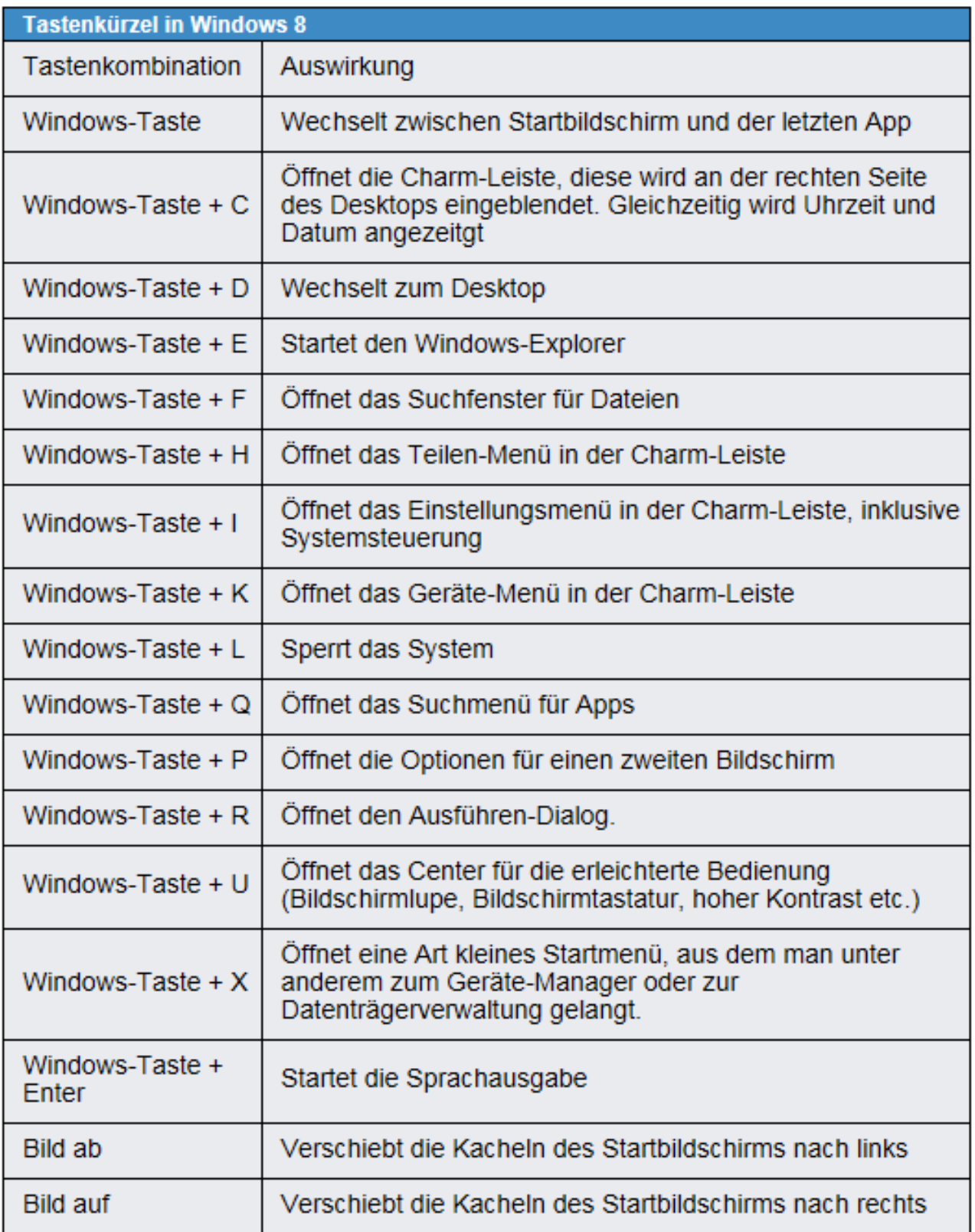